## <span id="page-0-0"></span>Package 'prostateCancerVarambally'

October 8, 2016

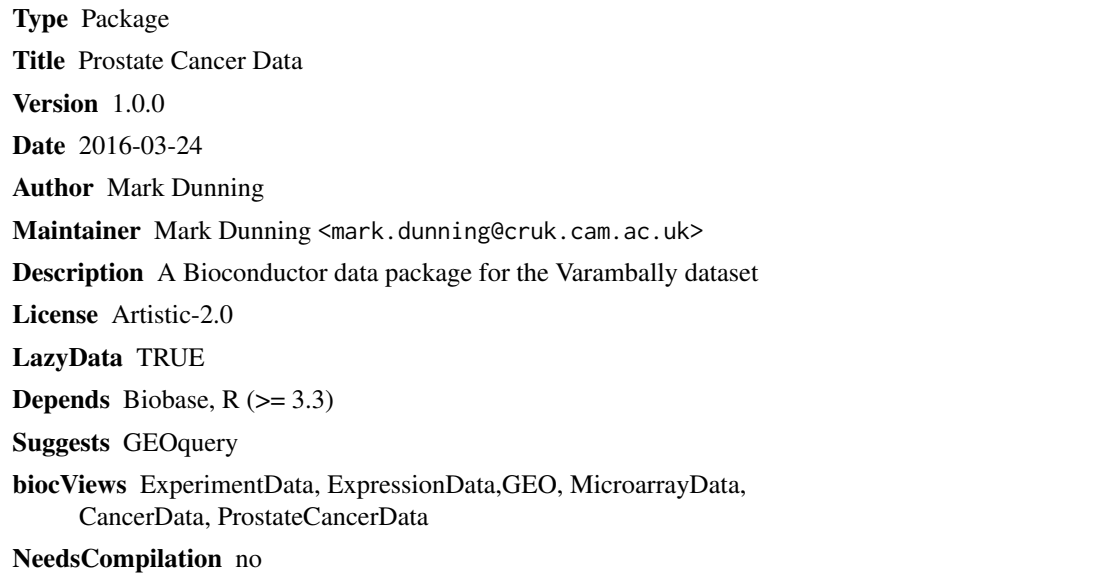

### R topics documented:

varambally . . . . . . . . . . . . . . . . . . . . . . . . . . . . . . . . . . . . . . . . . [1](#page-0-0)

#### **Index** [3](#page-2-0)

varambally *The Varambally Cohort from U. Michigan et al. (2005)*

#### Description

Object imported using GEOquery and curated to remove variables introduced by GEO

#### Usage

varambally

#### 2 varambally

#### Format

a ExpressionSet instance, 1 row per microarray probe.

#### Value

ExpressionSet object for the dataset

#### Author(s)

Mark Dunning

#### Source

GSE3325

# <span id="page-2-0"></span>Index

∗Topic datasets varambally, [1](#page-0-0)

varambally, [1](#page-0-0)